**Master E3A – Parcours RVSI**

# **FONDEMENTS DE LA RÉALITÉ VIRTUELLE**

Guillaume Bouyer

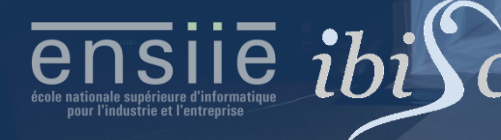

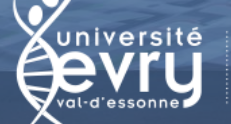

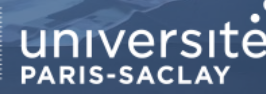

www.ensiie.fr/~bouyer/ guillaume.bouyer@ensiie.fr

## ORGANISATION DU COURS

### **Objectifs**

#### Master 2 Recherche

•Pas ingénieur, licence ou master pro

•Initiation à la recherche : connaitre et comprendre l'existant et les problématiques, capacité d'initiative, se poser des questions, être curieux, imaginer des réponses, les évaluer

#### **Connaître**

Les concepts théoriques

Les besoins des utilisateurs en termes d'applications, de fonctionnalités

Les technologies disponibles et les problèmes techniques, logiciels... à résoudre

•Les méthodes et rendus possibles pour la conception d'applications et d'Interactions 3D utiles et utilisables

### •Être capable de

•Analyser, formuler un problème

•Étudier et synthétiser l'existant (« état de l'art »)

•Proposer, mettre en œuvre et évaluer une solution

### Contenu du cours et planning prévisionnel

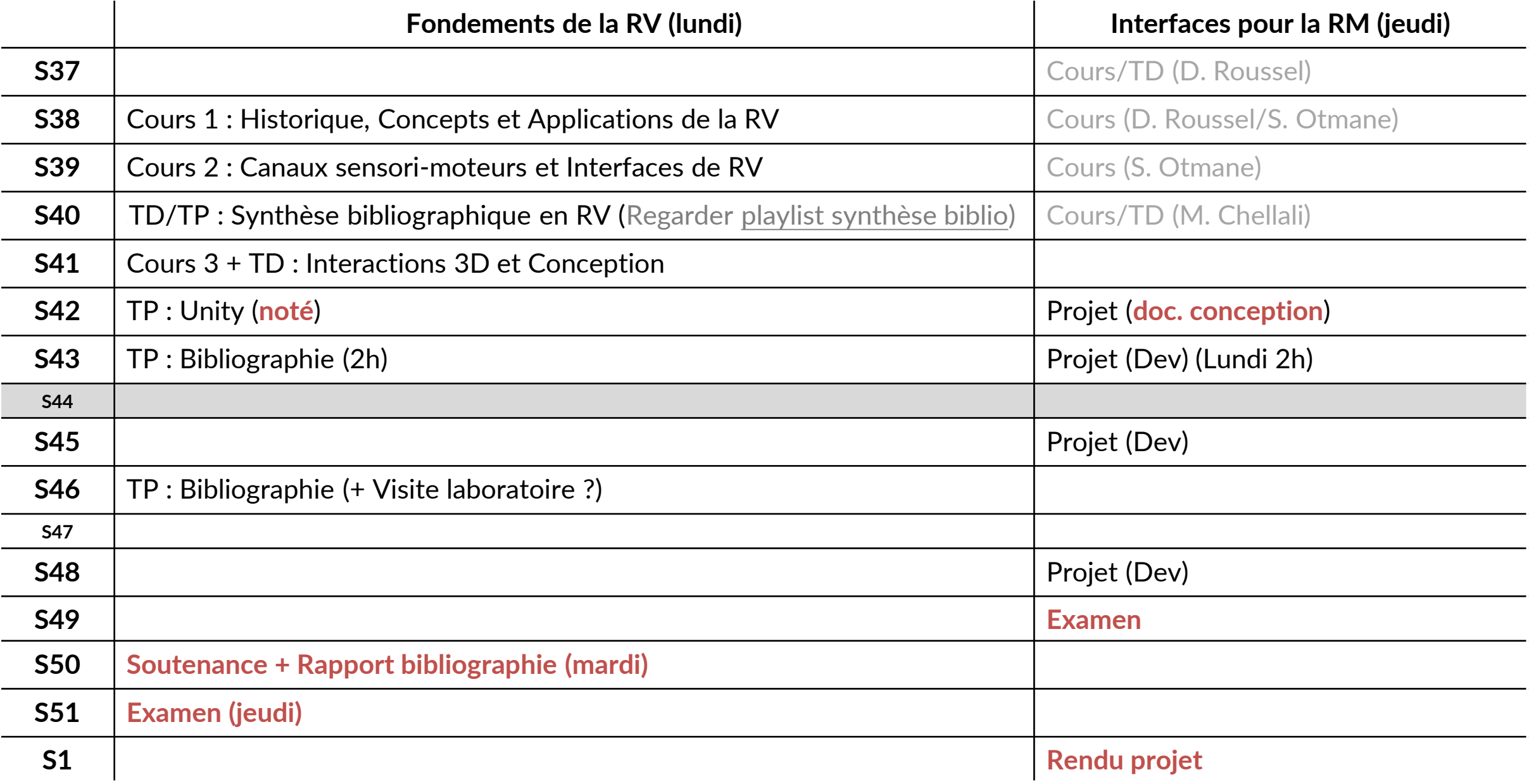

### Logistique TP/Projet

•PCs portables personnels •Unity 2022.3 + Editeur de votre choix Si vous faites un projet avec casque Oculus Quest •Connectique ou adaptateur USB-C •Android build support •<https://developer.oculus.com/documentation/unity/book-unity-gsg/>

# COMPLÉMENTS

### Ouvrages de référence

•D. Bowman, E. Kruijff, J. LaViola, and I. Poupyrev, "3D user interfaces: theory and practice," Addison-Wesley, 1st ed. Jan. 2005, 2nd ed. March 2017

•Fuchs, P., Moreau, et al., « Le traité de la réalité virtuelle. », Volumes 1 à 4, 2006,

•Jerald, J. "The VR book: Human-centered design for virtual reality". Morgan & Claypool. 2015.

•S. M. Lavalle, "The Book of Virtual Reality," Cambridge Univ. Press, 2017.

K. Stanney and K. Hale, "Handbook of Virtual Environments: Design, Implementation, and Applications", 2014.

•F. R. Ortega, F. Abyarjoo, A. Barreto, N. Rishe, and M. Adjouadi, Interaction design for 3D user interfaces: The world of modern input devices for research, applications, and game development. 2016.

### Quelques liens…

Associations Françaises [www.afxr.org](http://www.afxr.org/) (ex [www.afrv.fr](http://www.afrv.fr/)) [www.afihm.org/](https://www.afihm.org/) [www.asso-afig.fr/](http://www.asso-afig.fr/) Laboratoires <https://www.ibisc.univ-evry.fr/equipe/ira2/> [www.limsi.fr/venise/](http://www.limsi.fr/venise/) [crvm.ism.univ-amu.fr/](http://crvm.ism.univ-amu.fr/) [team.inria.fr/hybrid/](https://team.inria.fr/hybrid/) [team.inria.fr/potioc/](https://team.inria.fr/potioc/) [www.lifl.fr/mint/](http://www.lifl.fr/mint/) [caor-mines-paristech.fr/](http://caor-mines-paristech.fr/)

#### Salons

[laval-virtual.org,](http://www.laval-virtual.org/) [virtuality.io](http://virtuality.io/)

#### •Actualités/Tests

•[roadtovr.com](http://www.roadtovr.com/)

•[uploadvr.com](https://uploadvr.com/)

•[vrfocus.com](http://www.vrfocus.com/)

[skarredghost.com](https://skarredghost.com/)

#### •Logiciels/SDK

•Unity :<https://docs.unity3d.com/Manual/XR.html>

•Unreal Engine : [https://docs.unrealengine.com/en-](https://docs.unrealengine.com/en-US/Platforms/VR/index.html)[US/Platforms/VR/index.html](https://docs.unrealengine.com/en-US/Platforms/VR/index.html)

•Open VR : [https://github.com/ValveSoftware/openvr/wiki/A](https://github.com/ValveSoftware/openvr/wiki/API-Documentation) [PI-Documentation](https://github.com/ValveSoftware/openvr/wiki/API-Documentation)